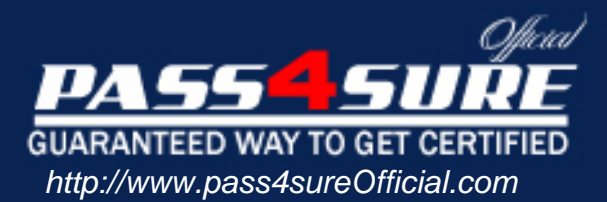

# **70-569**

# **Microsoft**

UPGRADE: Transition your MCPD Enterprise Application Developer Skills to MCPD Enterprise Application Developer 3.5, Part 2

### Visit: http://www.pass4sureofficial.com/exams.asp?examcode=70-569

Pass4sureofficial.com is a reputable IT certification examination guide, study guides and audio exam provider, we not only ensure that you pass your 70-569 exam in first attempt, but also you can get a high score to acquire Microsoft certification.

If you use pass4sureofficial 70-569 Certification questions and answers, you will experience actual 70-569 exam questions/answers. We know exactly what is needed and have all the exam preparation material required to pass the exam. Our Microsoft exam prep covers over 95% of the questions and answers that may be appeared in your 70-569 exam. Every point from pass4sure 70-569 PDF, 70-569 review will help you take Microsoft 70-569 exam much easier and become Microsoft certified. All the Questions/Answers are taken from real exams.

Here's what you can expect from the Pass4sureOfficial Microsoft 70-569 course:

- \* Up-to-Date Microsoft 70-569 questions taken from the real exam.
- \* 100% correct Microsoft 70-569 answers you simply can't find in other 70-569 courses.
- \* All of our tests are easy to download. Your file will be saved as a 70-569 PDF.
- \* Microsoft 70-569 brain dump free content featuring the real 70-569 test questions.

Microsoft 70-569 certification exam is of core importance both in your Professional life and Microsoft certification path. With Microsoft certification you can get a good job easily in the market and get on your path for success. Professionals who passed Microsoft 70-569 exam training are an absolute favorite in the industry. You will pass Microsoft 70-569 certification test and career opportunities will be open for you.

#### **Question: 1**

You are creating a distributed application by using Microsoft .NET Framework 3.5. You use Windows Communication Foundation (WCF) to create the application. The operations provided by the WCF server use the remote resources of other computers. These methods use the credentials provided by the client applications. You need to ensure that the WCF server can impersonate the client applications to access the remote resources. Which client application settings should you use?

- A. <windows allowedImpersonationLevel="Delegation"/>
- B. <windows allowedImpersonationLevel="Impersonation"/>
- C. <windows allowedImpersonationLevel="Identification"/>
- D. <windows allowedImpersonationLevel="Impersonation" allowNtlm="false"/>

#### **Answer: A**

#### **Question: 2**

You are creating a Windows Communication Foundation (WCF) service by using Microsoft .NET Framework 3.5. You need to host the WCF service on the IIS Web server. First, you create a new folder for your application files. Next, you use the IIS management tool to create a Web application in the new folder. Which three actions should you perform next? (Each correct answer presents part of the solution. Choose three.)

- A. Create a web.config file that contains the appropriate configuration code. Place this file in the application folder.
- B. Create a web.config file that contains the appropriate configuration code. Place this file in the same folder as your service contract code.
- C. Create a service file that has the .svc extension containing the @service directive information for the service. Move this file to the application folder.
- D. Create a service file that has the .svc extension containing the @servicehost directive information for the service. Move this file to the application folder.
- E. Create a vti\_bin sub-folder within the application folder for your code files. Place the code file that defines and implements the service contract in this folder.
- F. Create an App\_Code sub-folder within the application folder for your code files. Place the code file that defines and implements the service contract in this folder.

#### **Answer: A, D, F**

#### **Question: 3**

You are creating a Windows Communication Foundation service by using Microsoft .NET Framework 3.5. You write the following code segment.

```
namespace MyServices 
{ 
[ServiceContract()] 
interface IManageOrders 
{ 
... 
} 
} 
The service metadata must be exposed at the relative address named meta.
```
You need to add an endpoint element to the app.config file of the service host. Which code fragment should you add?

- A. <endpoint address="meta" binding="wsHttpBinding" contract="IManageOrders" />
- B. <endpoint address="meta" binding="wsHttpBinding" contract="MyServices.IMetadataExchange" />
- C. <endpoint address="meta" binding="mexHttpBinding" contract="IMetadataExchange" />
- D. <endpoint address="meta" binding="mexHttpBinding" contract="MyServices.IManageOrders"  $/$

#### **Answer: C**

#### **Question: 4**

You create an application by using Microsoft Visual Studio .NET 2008 and the .NET Framework 3.5. The application will be used by multiple types of users. The application will also interact with external applications. You need to design the interaction among the application, the users of the application, and the external applications. What should you do?

- A. Create a class diagram.
- B. Create a timing diagram.
- C. Create a Use case diagram.
- D. Create a state machine diagram.

#### **Answer: C**

#### **Question: 5**

You are creating a Windows Communication Foundation (WCF) service by using Microsoft .NET Framework 3.5. The WCF service will validate certificates to authorize client applications. You write the following code segment.

```
class Store: IStore 
{ 
public void RemoveOrder(int ordered) 
{} 
}
```
You need to ensure that only those client applications that meet the following criteria can access the RemoveOrder method:

"AdminUser" is the subject in the client certificate. "1bf47e90f00acf4c0089cda65e0aadcf1cedd592" is the thumbprint in the client certificate.

What should you do?

- A. Decorate the RemoveOrder method by using the following attribute. [PrincipalPermission(SecurityAction.Demand, Name="AdminUser; 1bf47e90f00acf4c0089cda65e0aadcf1cedd592")] Initialize the serviceAuthorization element of the service behavior in the following manner. <serviceAuthorization principalPermissionMode="Windows"/>
- B. Decorate the RemoveOrder method by using the following attribute. [PrincipalPermission(SecurityAction.Demand, Role="CN=AdminUser, 1bf47e90f00acf4c0089cda65e0aadcf1cedd592")] Initialize the serviceAuthorization element of the service behavior in the following manner. <serviceAuthorization principalPermissionMode="Windows"/>
- C. Decorate the RemoveOrder method by using the following attribute. [PrincipalPermission(SecurityAction.Demand, Role="AdminUser, 1bf47e90f00acf4c0089cda65e0aadcf1cedd592")] Initialize the serviceAuthorization element of

the service behavior in the following manner. <serviceAuthorization principalPermissionMode="UseAspNetRoles"/>

D. Decorate the RemoveOrder method by using the following attribute. [PrincipalPermission(SecurityAction.Demand, Name = "CN=AdminUser; 1bf47e90f00acf4c0089cda65e0aadcf1cedd592")] Initialize the serviceAuthorization element of the service behavior in the following manner. <serviceAuthorization principalPermissionMode="UseAspNetRoles"/>

#### **Answer: D**

#### **Question: 6**

You are creating a client application by using Microsoft .NET Framework 3.5. You use Windows Communication Foundation (WCF) to create the application. The client application uses a Personal Information Card to provide authentication information to the WCF server. You write the following code fragment. (Line numbers are included for reference only.)

01 <wsFederationHttpBinding> 02 < binding name="requireCardSpace"> 03 <security mode="Message"> 04 <message > 05 06 </message> 07 </security> 08 </binding> 09 </wsFederationHttpBinding>

You need to ensure that one of the claims in the Personal Information Card contains an e-mail address. Which code fragment should you insert at line 05?

- A. <claimTypeRequirements> <add claimType="http: //schemas.xmlsoap.org/ws/2005/05/ identity/claims/emailaddress" isOptional="false"/></claimTypeRequirements><issuer address="http: //schemas.xmlsoap.org/ws/2005/05/identity/issuer/personal"/>
- B. <claimTypeRequirements> <add claimType="http: //schemas.xmlsoap.org/ws/2005/05/ identity/claims/emailaddress"/></claimTypeRequirements><issuer address="http: //schemas.xmlsoap.org/ws/2005/05/identity/issuer/personal"/>
- C. <claimTypeRequirements> <add claimType="http: //schemas.xmlsoap.org/ws/2005/05/ identity/claims/emailaddress"/></claimTypeRequirements><issuer address="http: //schemas.xmlsoap.org/ws/2005/05/identity/issuer/managed"/>
- D. <claimTypeRequirements> <add claimType="http: //schemas.xmlsoap.org/ws/2005/05/ identity/claims/emailaddress" isOptional="false"/></claimTypeRequirements><issuer address="http: //schemas.xmlsoap.org/ws/2005/05/identity/issuer/self"/>

#### **Answer: D**

#### **Question: 7**

You are creating a Windows Communication Foundation service by using Microsoft .NET Framework 3.5. The service contains the following binding configuration in the configuration file. (Line numbers are included for reference only.)

01 <wsHttpBinding> 02 <br />binding name="ssl"> 03 04 </binding> 05 </wsHttpBinding>

You need to ensure that the following requirements are met:

The service must use transport-level security (SSL via HTTPS).

The service must use message-level security to authenticate client applications by using user name and password. Which configuration setting should you insert at line 03?

- A. <security mode="Message"> <message clientCredentialType="UserName"/></security>
- B. <security mode="TransportWithMessageCredential"> <messag clientCredentialType="UserName"/></security>
- C. <security mode="Transport"> <transport clientCredentialType="Windows"/> <message clientCredentialType="UserName"/></security>
- D. <security mode="Message" > <transport clientCredentialType="Windows" /> <message clientCredentialType="UserName" /></security>

#### **Answer: B**

#### **Question: 8**

You are creating a Windows Communication Foundation service by using Microsoft .NET Framework 3.5. You write the following code fragment for the configuration setting. (Line numbers are included for reference only.)

01 <wsHttpBinding> 02 < binding name="simple"> 03 04 </binding> 05 </wsHttpBinding>

You need to ensure that the service uses transport security and allows access to anonymous client applications. Which code fragment should you insert at line 03?

A. <security mode="Transport" > <transport clientCredentialType="Basic" /></security>

- B. <security mode="Transport" > <message clientCredentialType="None"/></security>
- C. <security mode="Transport" > <message clientCredentialType="Certificate"/></security>

D. <security mode="Transport" > <transport clientCredentialType="None" /></security>

#### **Answer: D**

#### **Question: 9**

You are creating a distributed client application by using Microsoft .NET Framework 3.5. You use Windows Communication Foundation (WCF) to create the application. You specify the following configuration settings for the service application.

<serviceCredentials> <userNameAuthentication userNamePasswordValidationMode="MembershipProvider" membershipProviderName="SqlMembershipProvider"/> </serviceCredentials>

You need to authenticate the client application by using the Microsoft ASP.NET membership provider. Which configuration settings should you use?

A. <wsHttpBinding> <binding name="http"> <security mode="Message"> <message clientCredentialType="IssuedToken"/> </security> </binding></wsHttpBinding>

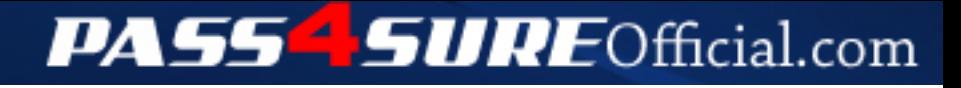

## **Pass4SureOfficial.com Lifetime Membership Features;**

- Pass4SureOfficial Lifetime Membership Package includes over **2500** Exams.
- **All** exams Questions and Answers are included in package.
- **All** Audio Guides are included **free** in package.
- **All** Study Guides are included **free** in package.
- **Lifetime** login access.
- Unlimited download, no account expiry, no hidden charges, just one time \$99 payment.
- **Free updates** for Lifetime.
- **Free Download Access** to All new exams added in future.
- Accurate answers with explanations (If applicable).
- Verified answers researched by industry experts.
- Study Material **updated** on regular basis.
- Questions, Answers and Study Guides are downloadable in **PDF** format.
- Audio Exams are downloadable in **MP3** format.
- **No authorization** code required to open exam.
- **Portable** anywhere.
- 100% success *Guarantee*.
- **Fast**, helpful support 24x7.

View list of All exams (Q&A) downloads http://www.[pass4sureofficial](http://www.pass4sureofficial.com/allexams.asp).com/allexams.asp

View list of All Study Guides (SG) downloads http://www.[pass4sureofficial](http://www.pass4sureofficial.com/study-guides.asp).com/study-guides.asp

View list of All Audio Exams (AE) downloads http://www.[pass4sureofficial](http://www.pass4sureofficial.com/audio-exams.asp).com/audio-exams.asp

Download All Exams Samples

http://www.[pass4sureofficial](http://www.pass4sureofficial.com/samples.asp).com/samples.asp

To purchase \$99 Lifetime Full Access Membership click here http://www.[pass4sureofficial](http://www.pass4sureofficial.com/purchase.asp).com/purchase.asp

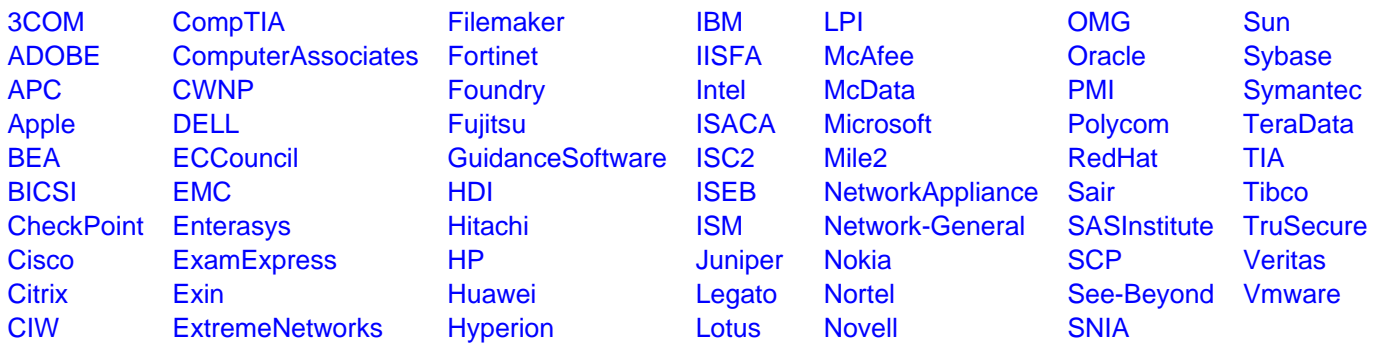

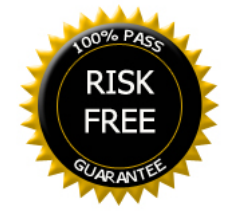